**eForth Overview by [C. H. Ting](http://www.offete.com/files/eforth86.ZIP) Here just code. The complete file can be found at www.exemark.com under Forth \ The following registers are required \ for a virtual Forth computer: \ Forth Register 8086 Register Function \ IP SI Interpreter Pointer \ SP SP Data Stack Pointer \ RP RP Return Stack Pointer \ WP AX Word or Work Pointer \ UP (in memory ) User Area Pointer Variable IP \ Interpreter Pointer Variable SP \ Data Stack Pointer Variable RP \ Return Stack Pointer Variable WP \ Word or Work Pointer Variable UP \ User Area Pointer \ \$NEXT MACRO \ -----------------------------------1 \ LODSW \ load next word into WP (AX) \ JMP AX \ jump directly to the word thru WP \ ENDM \ IP (SI) now points to the next word \ doLIST ( a -- ) \ Run address list in a colon word. \ 2 \ XCHG BP,SP \ exchange pointers \ PUSH SI \ push return stack \ XCHG BP,SP \ restore the pointers \ POP SI \ new list address \ \$NEXT** \ CODE EXIT \ Terminate a colon definition. \ 3 **\ XCHG BP,SP \ exchange pointers \ POP SI \ pop return stack \ XCHG BP,SP \ restore the pointers \ \$NEXT \ 1.2 Memory Map - Memory used \ in eForth is separated into the following areas: \ Cold boot 100H-17FH Cold start and variable initial values \ Code dictionary 180H-1344H Code dictionary growing upward \ Free space 1346H-33E4H Shared by code/name dictionaries \ Name/word 33E6H-3BFFH Name dictionary growing downward \ Data stack 3C00H-3E7FH Growing downward \ TIB 3E80H- Growing upward \ Return stack -3F7FH Growing downward \ User variables 3F80H-3FFFH \ ;; Memory allocation \ ;; 0//code>--//--<name//up>--<sp//tib>--rp//em \ EM EQU 04000H ;top of memory \ COLDD EQU 00100H ;cold start vector \ US EQU 64\*CELLL ;user area size in cells \ RTS EQU 64\*CELLL ;return stack/TIB size \ RPP EQU EM-8\*CELLL ;start of return stack (RP0) \ TIBB EQU RPP-RTS ;terminal input buffer (TIB) \ SPP EQU TIBB-8\*CELLL ;start of data stack (SP0) \ UPP EQU EM-256\*CELLL ;start of user area (UP0) \ NAMEE EQU UPP-8\*CELLL ;name dictionary \ CODEE EQU COLDD+US ;code dictionary \ 2.0 eForth Kernel \ System interface: BYE, ?rx, tx!, !io \ Inner interpreters: doLIT, doLIST, next, ?branch, branch, EXECUTE, EXIT \ Memory access: ! , @, C!, C@ \ Return stack: RP@, RP!, R>, R@, R> \ Data stack: SP@, SP!, DROP, DUP, SWAP, OVER \ Logic: 0<, AND, OR, XOR \ Arithmetic: UM+ \ 2.1 System Interface \ CODE BYE( -- , exit Forth ) \ ------------------------------- 4 \ INT 020H \ return to DOS**   $\lambda$ **\ CODE ?RX ( -- c T | F ) \ Return input character and true, \ --5 \ \ or a false if no input. \ \$CODE 3,'?RX',QRX \ XOR BX,BX \ BX=0 setup for false flag \ MOV DL,0FFH \ input command \ MOV AH,6 \ MS-DOS Direct Console I/O \ INT 021H \ JZ QRX3 \ ?key ready \ OR AL,AL \ AL=0 if extended char \ JNZ QRX1 \ ?extended character code \ INT 021H \ MOV BH,AL \ extended code in msb \ JMP QRX2 \ QRX1: MOV BL,AL \ QRX2: PUSH BX \ save character**  $\text{MOV}$  BX,-1  $\text{true}$  flag **\ QRX3: PUSH BX \ \$NEXT \ CODE TX! ( c -- ) \ Send character c to output device. \ --- 6** \ **POP** DX \ char in DL **\ CMP DL,0FFH \ 0FFH is interpreted as input \ JNZ TX1 \ do NOT allow input \ MOV DL,32 \ change to blank \ TX1: MOV AH,6 \ MS-DOS Direct Console I/O \ INT 021H \ display character \ \$NEXT \ CODE !IO ( -- ) \ Initialize the serial I/O devices. \ --7 \ \$NEXT \ 2.2 Inner Interpreter \ \$NEXT MACRO \ -------------------------------------- 8 \ LODSW \ load next word into WP (AX) \ JMP AX \ jump directly to the word thru WP \ ENDM \ IP (SI) now points to the next word \ \ doLIST ( a -- ) \ Run address list in a colon word. \ 9 \ XCHG BP,SP \ exchange pointers \ PUSH SI \ push return stack \ XCHG BP,SP \ restore the pointers \ POP SI \ new list address \ \$NEXT \ \ CODE EXIT \ Terminate a colon definition. \ -- 10 \ XCHG BP,SP \ exchange pointers \ POP SI \ pop return stack \ XCHG BP,SP \ restore the pointers \ \$NEXT**  $\mathbf{X}$ **\ CODE EXECUTE ( ca -- ) \ Execute the word at ca. \ -- 11 \ POP BX \ JMP BX \ jump to the code address \ \ CODE doLIT ( -- w ) \ Push inline literal on data stack. \ 12 \ LODSW \ get the literal compiled in-line \ PUSH AX \ push literal on the stack \ \$NEXT \ execute next word after literal \ 2.3 Loops and Branches \ CODE next ( -- ) \ Decrement index and exit loop \ - 13**  $\lambda$  if index is less than 0. **\ SUB WORD PTR [BP],1 \ decrement the index 1**  $\overline{J}C$  **NEXT1**  $\qquad$  ?decrement below 0 **\ MOV SI,0[SI] \ no, continue loop \ \$NEXT \ NEXT1: ADD BP,2 \ yes, pop the index** \ **ADD** SI,2 \ exit loop **\ \$NEXT \ \ CODE ?branch ( f -- ) \ Branch if flag is zero. \---14 \ POP BX \ pop flag \ OR BX,BX \ ?flag=0 \ JZ BRAN1 \ yes, so branch \ ADD SI,2 \ point IP to next cell \ \$NEXT \ BRAN1: MOV SI,0[SI] \ IP:=(IP), jump to new address \ \$NEXT \ \ CODE branch ( -- ) \ Branch to an inline address. \ --15 \ MOV SI,0[SI] \ jump to new address unconditionally \ \$NEXT \ 2.4 Memory Access \ CODE ! ( w a -- ) \ Pop the data stack to memory. \ --16 \ POP BX \ get address from tos \ POP 0[BX] \ store data to that adddress \ \$NEXT \ CODE @ ( a -- w ) \ Push memory location to data stack. \ 17 \ POP BX \ get address \ PUSH 0[BX] \ fetch data \ \$NEXT \ CODE C! ( c b -- ) \ Pop data stack to byte memory. \ --18 \ POP BX \ get address \ POP AX \ get data in a cell \ MOV 0[BX],AL \ store one byte \ \$NEXT \ CODE C@ ( b -- c ) \ Push byte memory content on data stack. \ 19 \ POP BX \ get address \ XOR AX,AX \ AX=0 zero the hi byte \ MOV AL,0[BX] \ get low byte \ PUSH AX \ push on stack \ \$NEXT \ 2.5 Return Stack \ CODE RP@ ( -- a ) \ Push current RP to data stack. \ -- 20 \ PUSH BP \ copy address to return stack \ \$NEXT \ pointer register BP \ CODE RP! ( a -- ) \ Set the return stack pointer. \ ---- 21 \ POP BP \ copy (BP) to tos \ \$NEXT \ CODE R> ( -- w ) \ Pop return stack to data stack. \ -- 22 \ PUSH 0[BP] \ copy w to data stack \ ADD BP,2 \ adjust RP for popping \ \$NEXT \ CODE R@ ( -- w ) \ Copy top of return stack to data stack. \ 23 \ PUSH 0[BP] \ copy w to data stack \ \$NEXT \ CODE >R ( w -- ) \ Push data stack to return stack. \ -- 24 \ SUB BP,2 \ adjust RP for pushing \ POP 0[BP] \ push w to return stack \ \$NEXT \ 2.6 Data Stack \ CODE DROP ( w -- ) \ Discard top stack item. \ --—-------- 25 \ ADD SP,2 \ adjust SP to pop \ \$NEXT \ CODE DUP ( w -- w w ) \ Duplicate the top stack item. \ 26 \ MOV BX,SP \ use BX to index the stack \ PUSH 0[BX] \ \$NEXT \ CODE SWAP ( w1 w2 -- w2 w1 ) \ Exchange top two stack items. \ 27 \ POP BX \ get w2 \ POP AX \ get w1 \ PUSH BX \ push w2 \ PUSH AX \ push w1 \ \$NEXT \ CODE OVER ( w1 w2 -- w1 w2 w1 ) \ Copy second stack item to top \ 28 \ MOV BX,SP \ use BX to index the stack \ PUSH 2[BX] \ get w1 and push on stack \ \$NEXT \ CODE SP@ ( -- a ) \ Push the current data stack pointer. \ 29 \ MOV BX,SP \ use BX to index the stack \ PUSH BX \ push SP back \ \$NEXT \ CODE SP! ( a -- ) \ Set the data stack pointer. \ 30 \ POP SP \ safety \ \$NEXT \ 2.7 Logical Words \ CODE 0< ( n -- f ) \ Return true if n is negative. \ --- 31 \ POP AX \ CWD \ sign extend AX into DX \ PUSH DX \ push 0 or -1 \ \$NEXT \ CODE AND ( w w -- w ) \ Bitwise AND. \ ---- 32 \ POP BX \ POP AX \ AND BX,AX \ PUSH BX \ \$NEXT \ CODE OR ( w w -- w ) \ Bitwise inclusive OR. \ 33 \ POP BX \ POP AX**  $\lambda$  $\lambda$ **\ \**   $\lambda$  $\lambda$ **\**   $\lambda$ **\ \** 

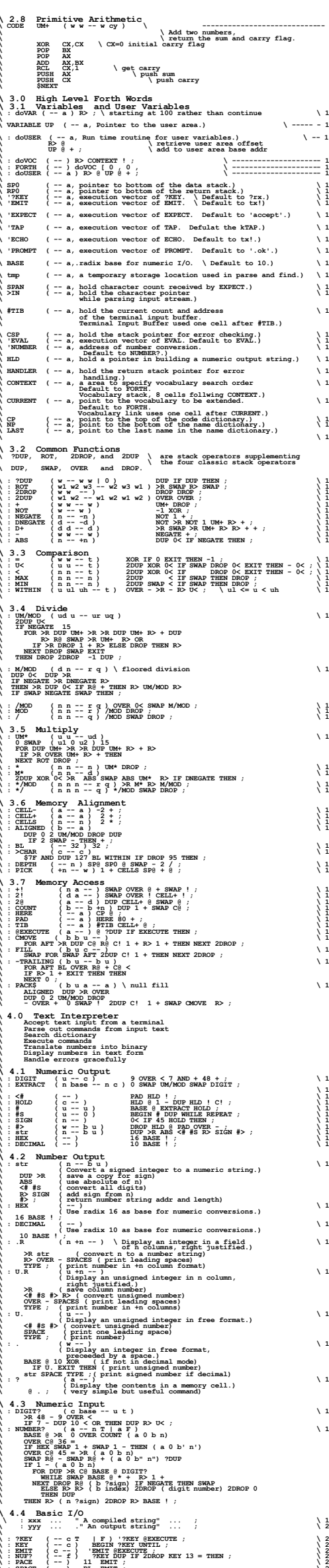

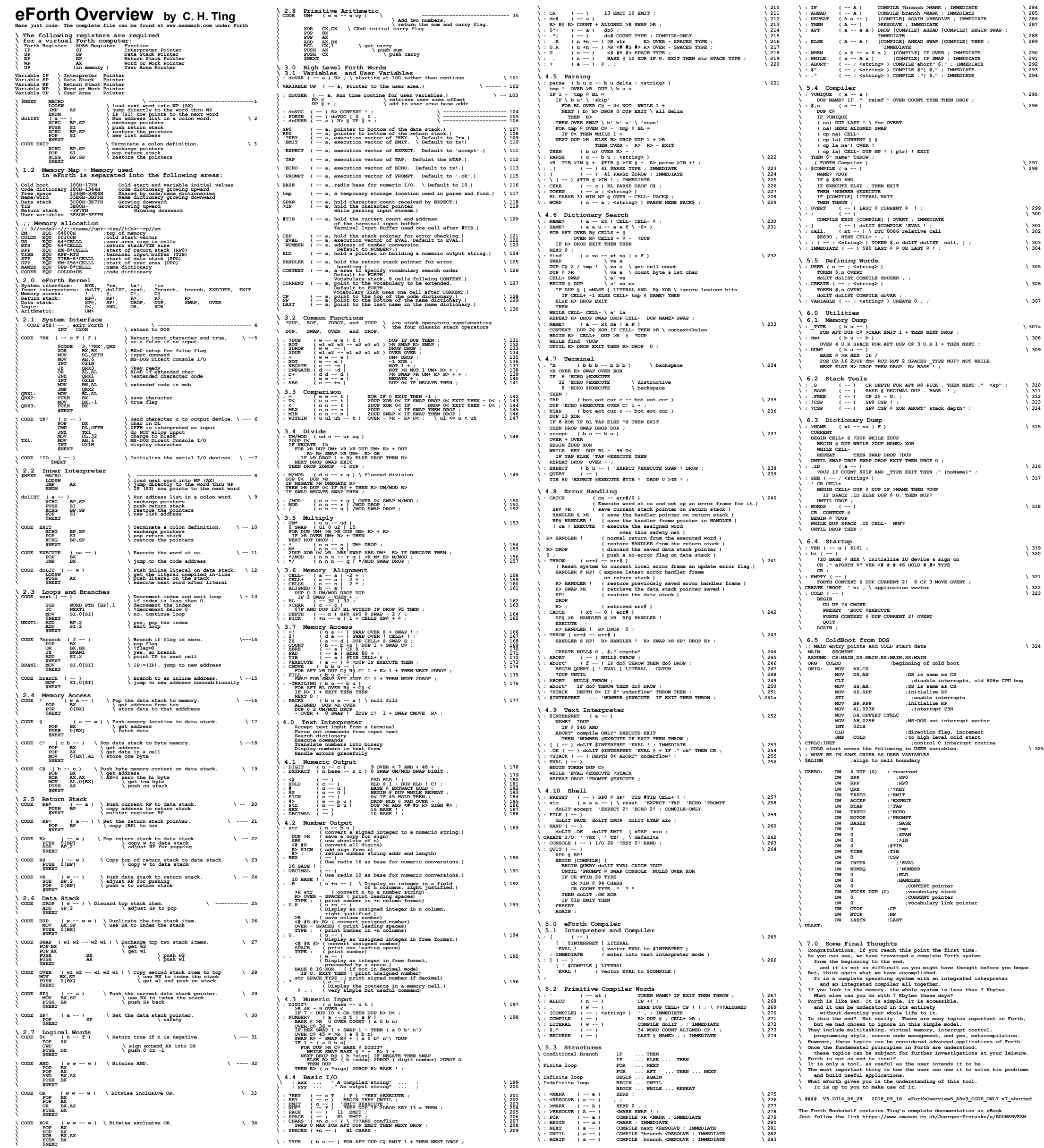